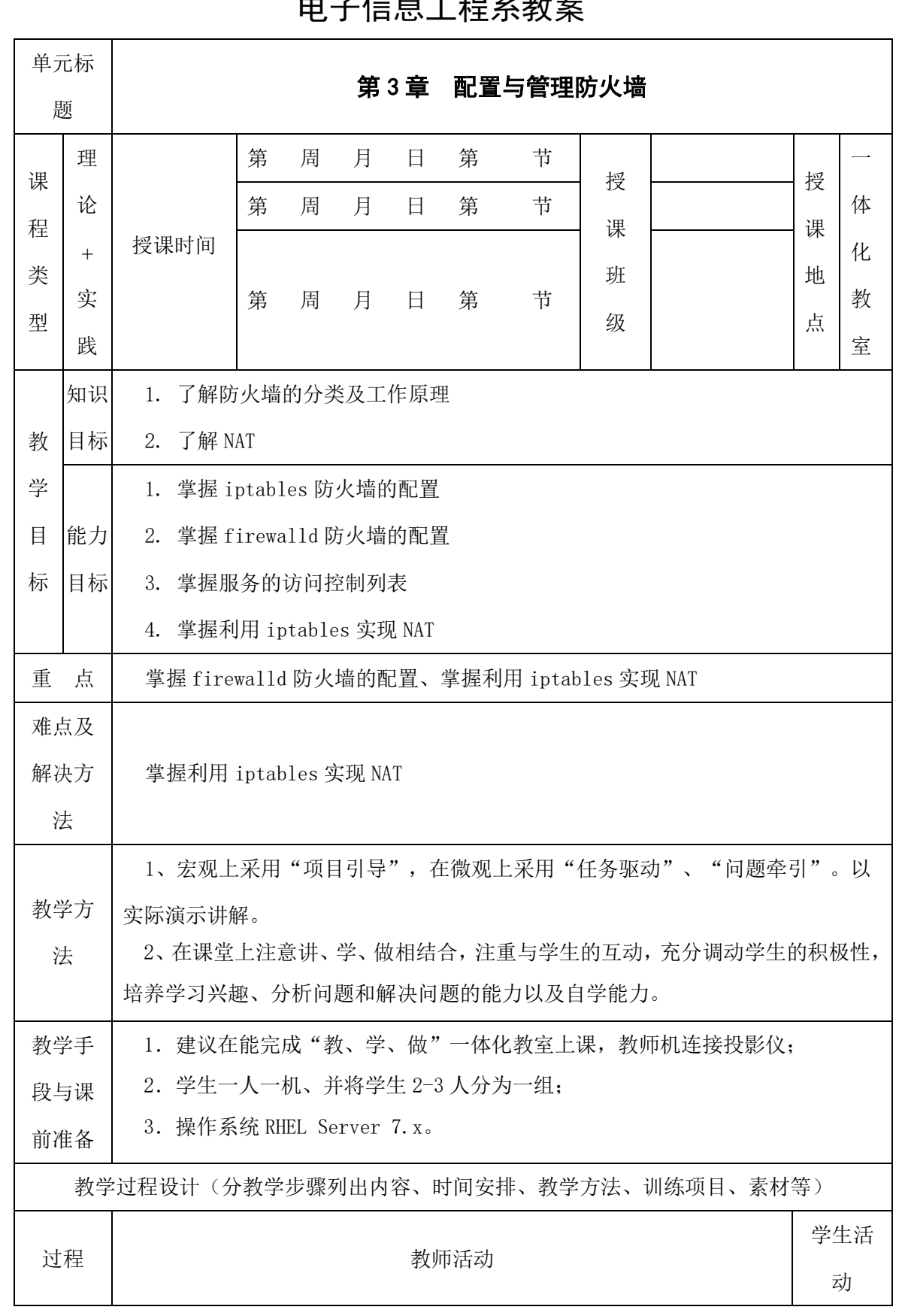

 $\subset$ 

电子信息工程系教案

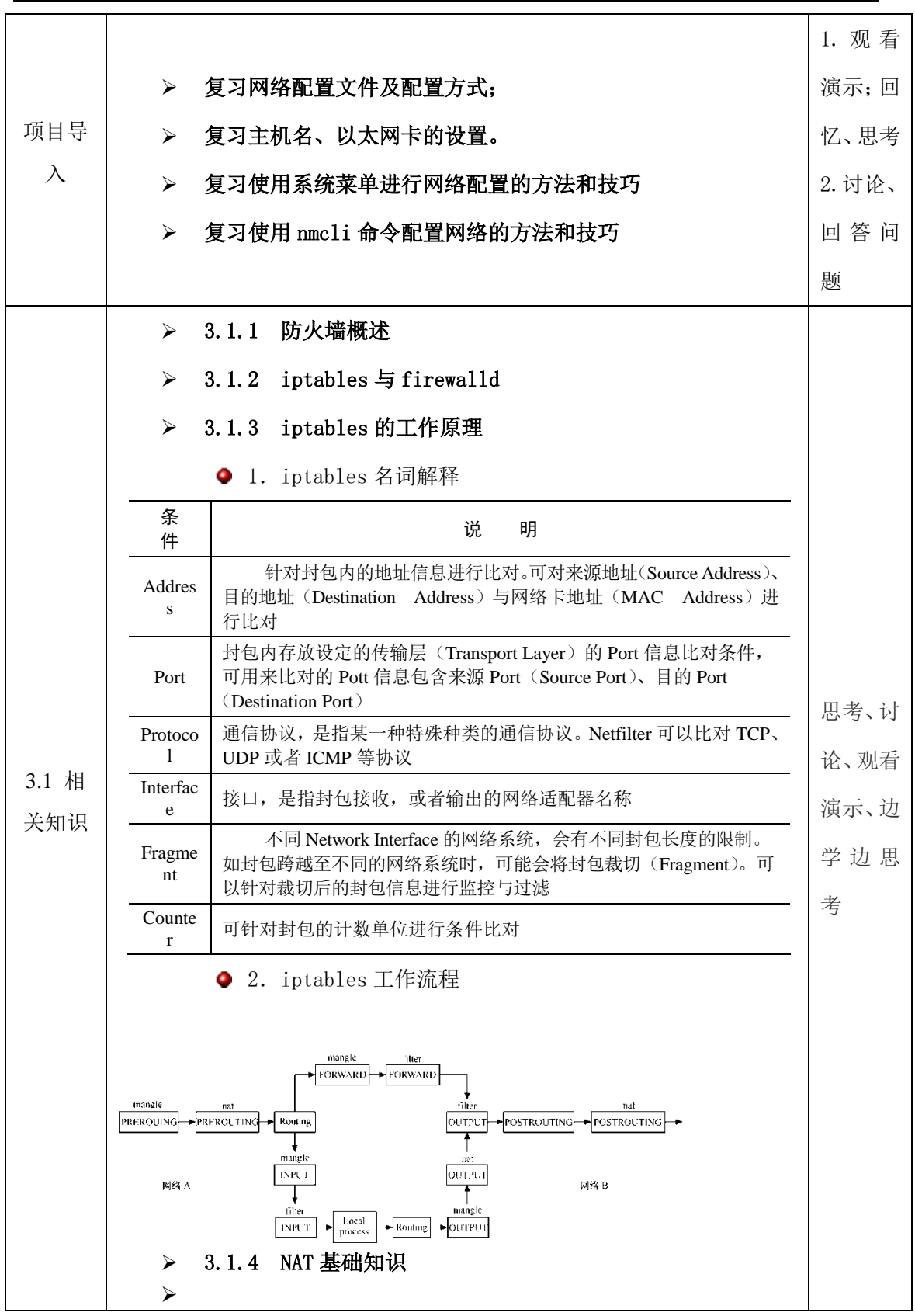

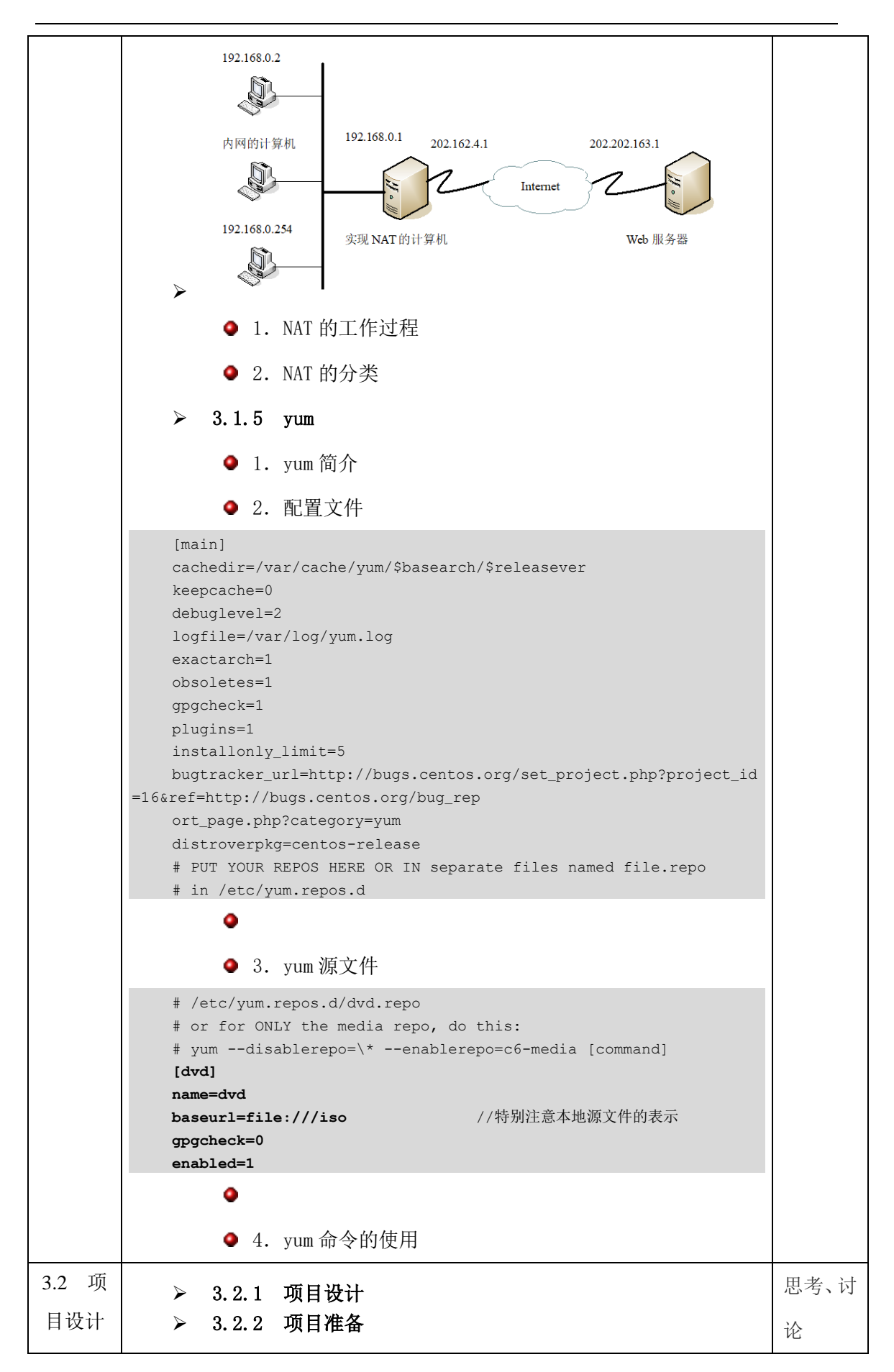

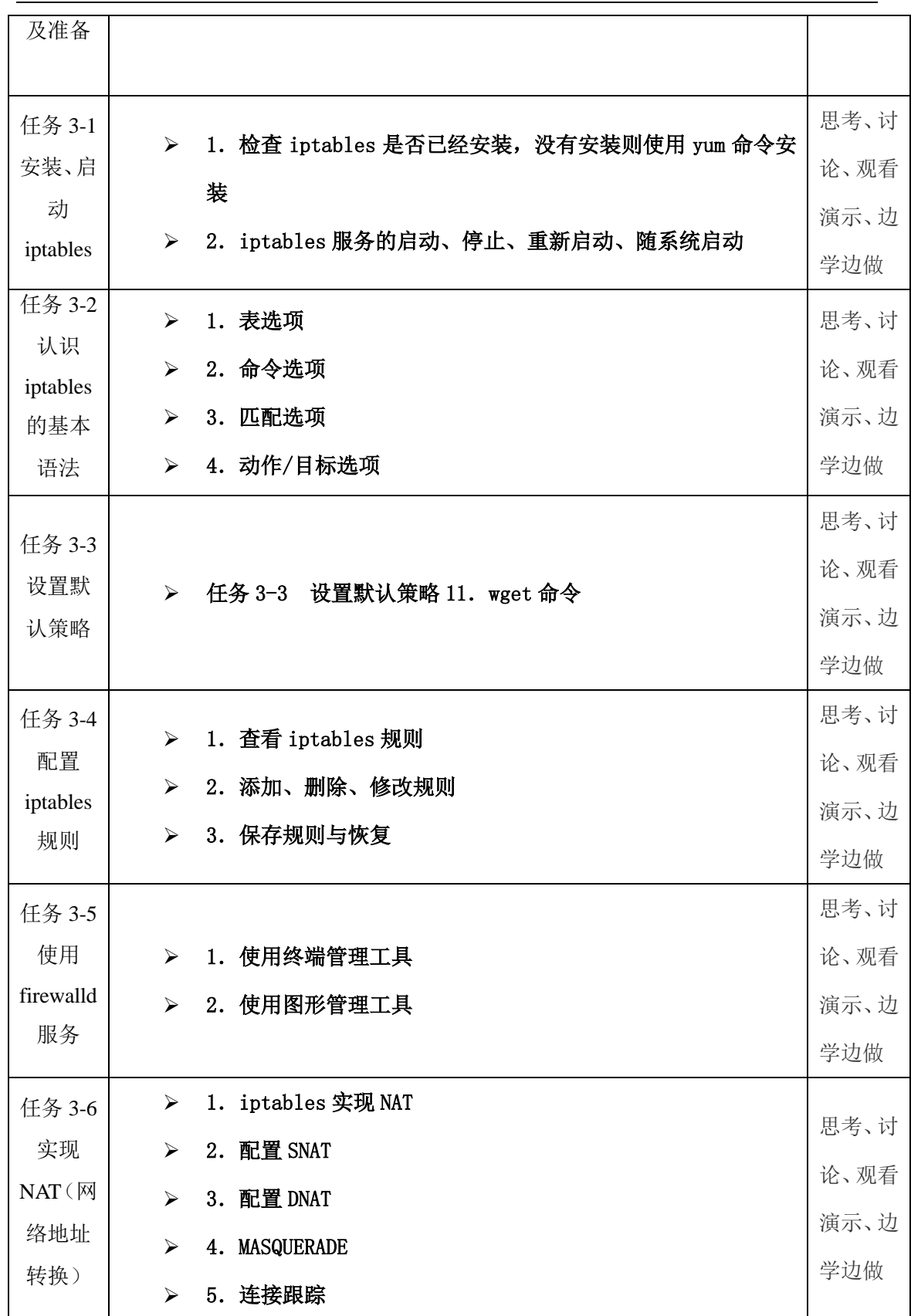

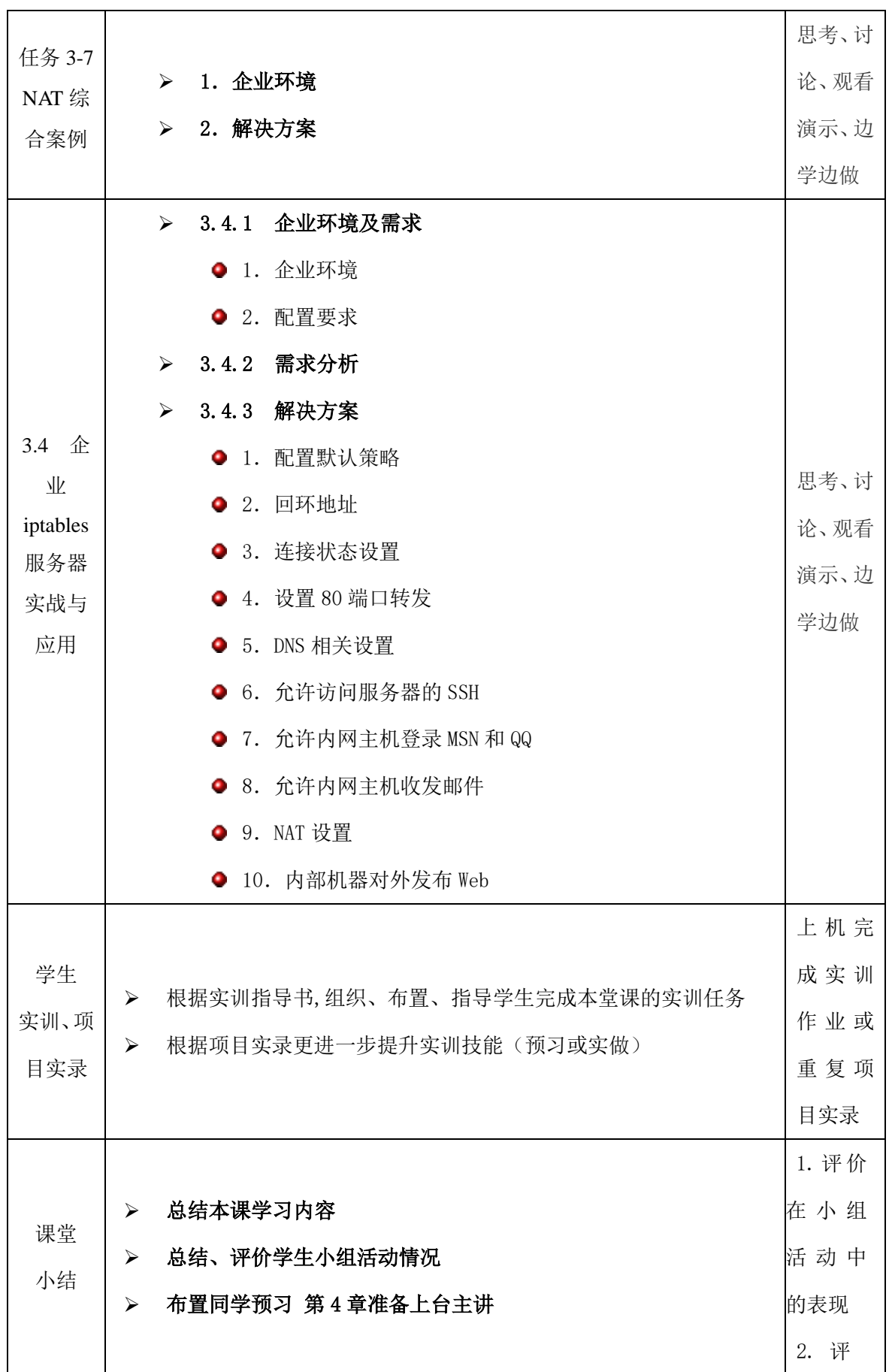

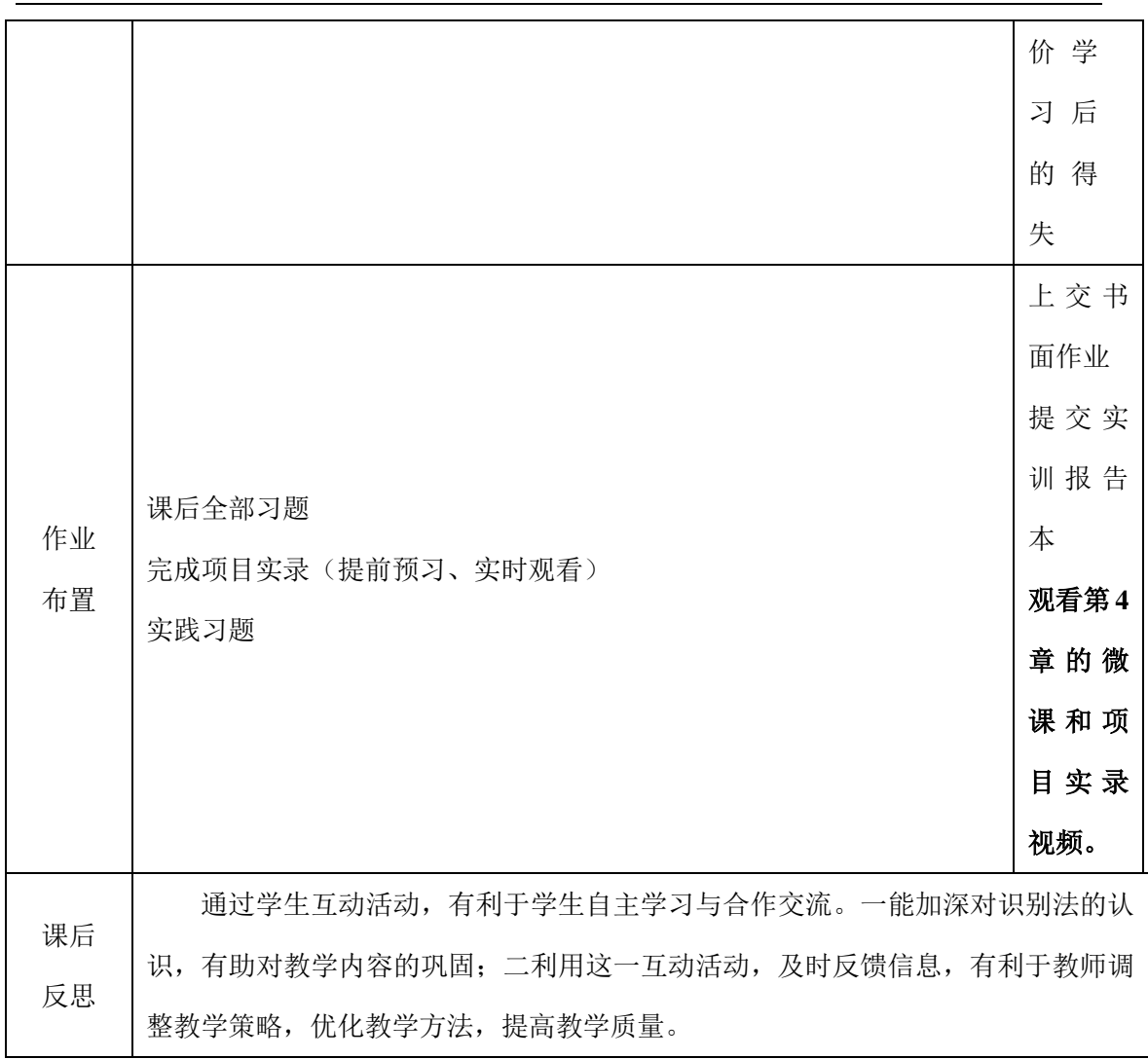